# **Programowanie Obiektowe I**

# **Szczegółowy harmonogram laboratorium**

Poniższy harmonogram precyzuje terminy oddania programów wymienionych w programie laboratorium na stronie domowej przedmiotu:

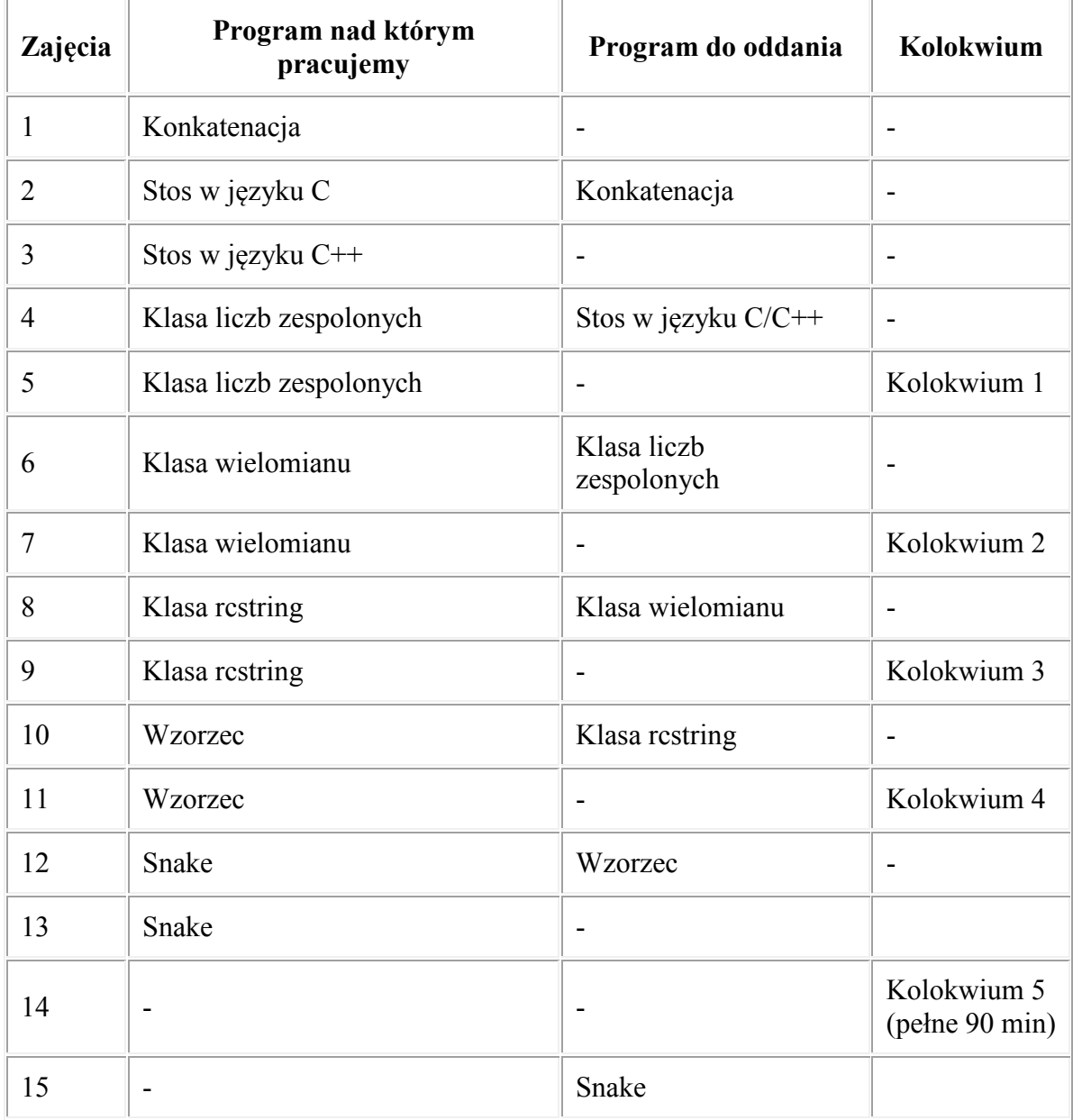

## **Szczegółowe zasady wystawiania oceny końcowej**

Student ma prawo do jednej nieusprawiedliwionej nieobecności w semestrze. Każdy program ma ustalony termin oddania i jest oceniany w skali 0 - 100% jak poniżej:

- $\cdot$  100% poprawny program oddany w terminie
- $\cdot$  60% poprawny program oddany po terminie
- 0% plagiat (niedopuszczalna jest sytuacja gdzie student prezentuje program i nie potrafi wyjaśnić każdej pojedynczej linii kodu)

Ocenianie programów przez prowadzącego rozpoczyna się na początku zajęć wypadających w dniu terminu oddania. **Ostateczny termin** w którym można otrzymać ocenę 60% wypada dwa tygodnie po terminie oddania podanym w tabeli.

Programy nie są oceniane w sesji egzaminacyjnej.

Oceny ze wszystkich programów maja jednakowe wagi dające w sumie wagę 50%.

Kolokwia maja wagi zróżnicowane (podane na stronie domowej przedmiotu) dające w sumie wagę 50%.

Końcowa ocena procentowa przeliczana jest na ocenę w skali 2 - 5 zgodnie z przelicznikiem podanym [na](http://neo.dmcs.p.lodz.pl/pdsc/) stronie przedmiotu.

## **Szczegółowe zasady kolokwiów**

### **Kolokwium 1**

Zgodnie z informacjami na stronie domowej przedmiot

u zadaniem jest:

• Zdefiniowanie funkcji standardowej z nagłówka <string.h> lub <ctype.h>.

Lista funkcji których **NIE** będzie na kolokwium:

string.h:

- memmove
- memcmp
- strcoll
- strxfrm
- memchr
- strcspn
- strpbrk
- strspn
- strstr
- strtok
- strerror

#### ctype.h:

- iscntrl
- isgraph
- isprint
- ispunct
- isxdigit

Na kolokwium studenci nie korzystają z żadnych własnych materiałów. Jeżeli zadanie będzie tego wymagało to studenci otrzymują wydruk tabeli kodu ASCII.

#### **Kolokwium 2**

Zadanie 1: Napisanie deklaracji określonego wskaźnika do funkcji. Zadanie 2: Studenci otrzymują fragmenty kodu, zawierającego błędy. Należy je wskazać oraz uzasadnić odpowiedź.

#### **Kolokwium 3**

Zadanie: napisanie od zera prostej klasy z kilkoma prostymi metodami/operatorami.

#### **Kolokwium 4**

Zadanie: napisanie od zera zestawu klas z wykorzystaniem dziedziczenia.

#### **Kolokwium 5**

Studenci otrzymują fragment programu wykorzystującego pewną klasę oraz mają za zadanie napisanie tej klasy tak, aby podany fragment kompilował się i działał poprawnie.

#### **Ogólne zasady pisania programów**

- Program ma być napisany przejrzyście i czytelnie.
- Program ma być wyraźnie podzielony na funkcje odpowiadające za poszczególne zadania.
- Unikaj długich funkcji. Staraj się pisać funkcje zawierające kilka, maksymalnie kilkanaście linii kodu.
- Unikaj duplikacij kodu.
- Nazwy funkcji mają być dobrane tak aby wyjaśniały co dana funkcja wykonuje.
- Nazwy zmiennych mają być dobrane tak aby wyjaśniały co dana zmienna reprezentuje.
- Nie ma nic złego w stosowaniu dłuższych nazw funkcji i zmiennych zbudowanych z kilku słów.
- Zastanów się jaką konwencję nazewnictwa chcesz stosować i stosuj ją konsekwentnie w swoich programach.
- Staraj się nie pisać komentarzy na rzecz lepszego nazewnictwa typów, funkcji i zmiennych.
- Nie używaj w programie "liczb magicznych".
- Poprawnie stosuj wcięcia w programie (aby uporządkować wcięcia: zaznacz blok kodu w edytorze tekstowym, wciśnij Tab lub Shift+Tab).

# **Wskazówki do wybranych zadań**

Wskazówki do zadań znajdują się na stronie przedmiotu.